# GitHub Actions

Valeh Valiollah Pour Amiri CCB Skills Seminar 4/13/2022

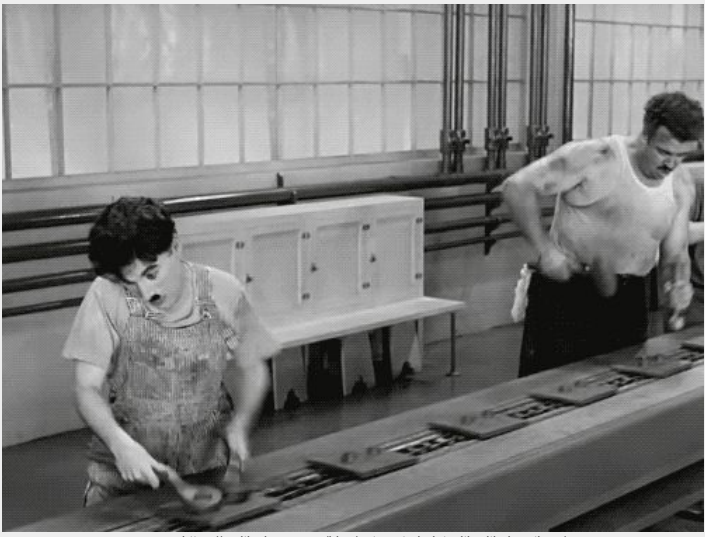

source: https://amitlevinson.com/blog/automated-plot-with-github-actions/

#### Agenda

- Overview of GitHub Actions
- Live demo
- What you can use GitHub Actions for in your research

## Overview of GitHub Actions

## Overview of GitHub Actions

aka GHA

To streamline DevOps pipelines and automate CI/CD build, test, and deployment steps

…

To streamline DevOps pipelines and automate CI/CD build, test, and deployment steps

To streamline DevOps pipelines and automate CI/CD build, test, and deployment steps

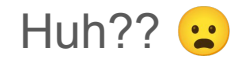

…

- Originally conceived to automate parts of the software development process
	- Used heavily by application/package developers
- But it goes beyond that
- You can think of it as this: something that can do things based on relevant events

- Originally conceived to automate parts of the software development process
	- Used heavily by application/package developers
- But it goes beyond that
- You can think of it as this: **something** that can do things based on relevant events

The occurrence of a relevant activity within the repo, e.g. the creation of a new issue. It can also be purely chronological, e.g. trigger every week.

We will dive into this in the next slides where I explain *what* GHA is.

> The sky is the limit here. It ranges from: adding a label to any issue someone creates in your repo, to: compiling a Jupyter Notebook and publishing it to a site server.

- It is an ecosystem of tools to help you automatically launch workflows based on signals of your choosing
- Here is a step-by-step walkthrough diagram

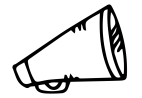

event

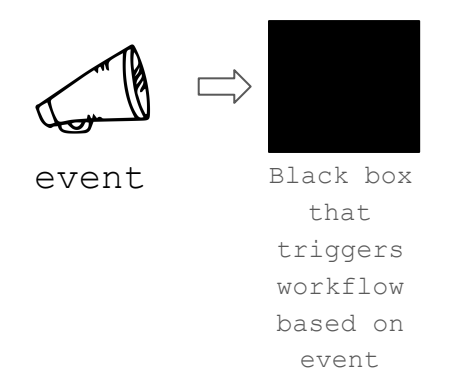

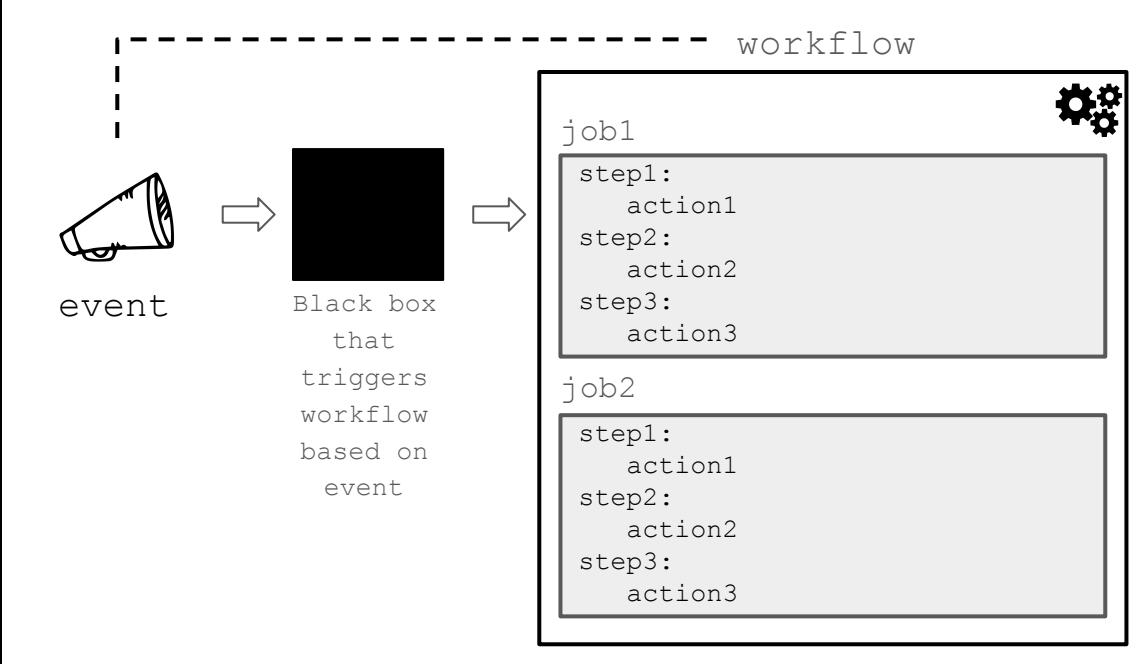

 $\Rightarrow$ 

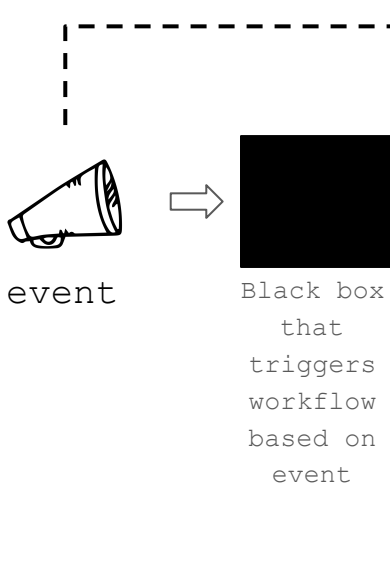

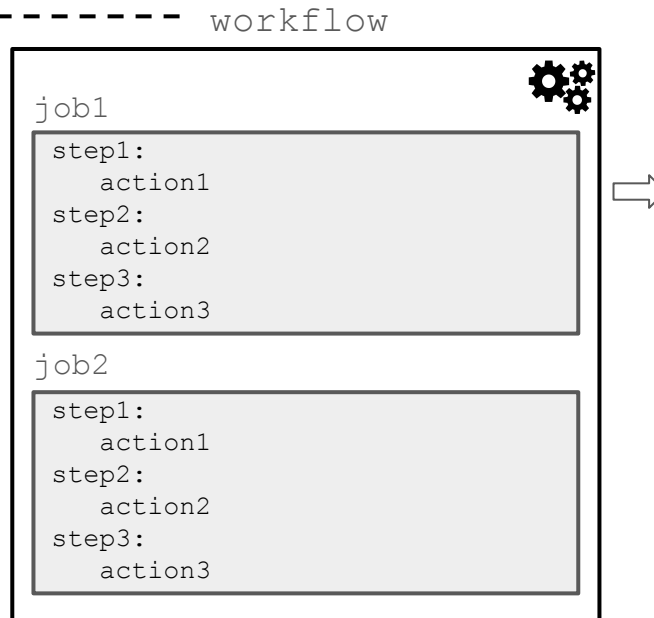

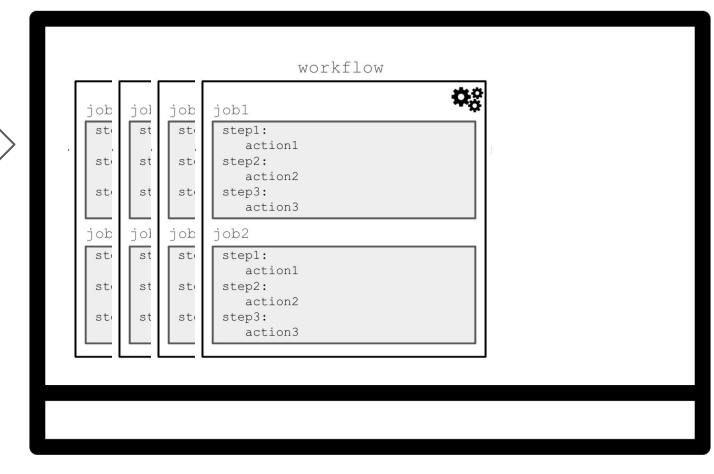

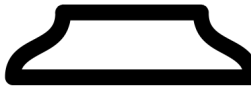

runner

 $\Rightarrow$ 

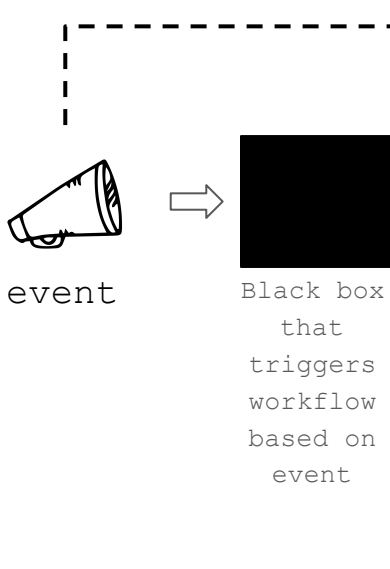

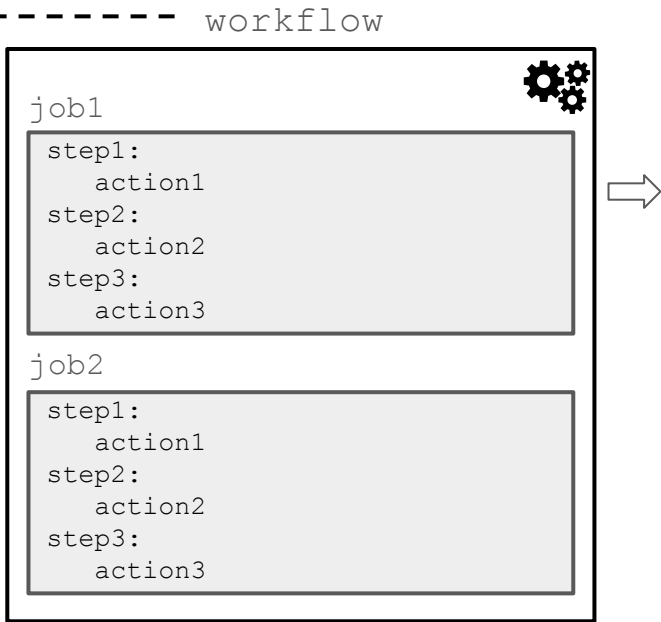

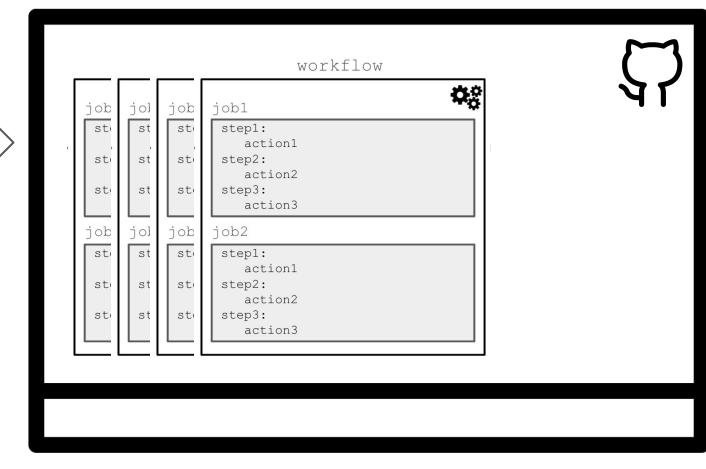

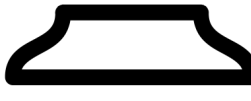

runner

 $\Longrightarrow$ 

**event** Black box that triggers workflow based on event

 $\Rightarrow$ 

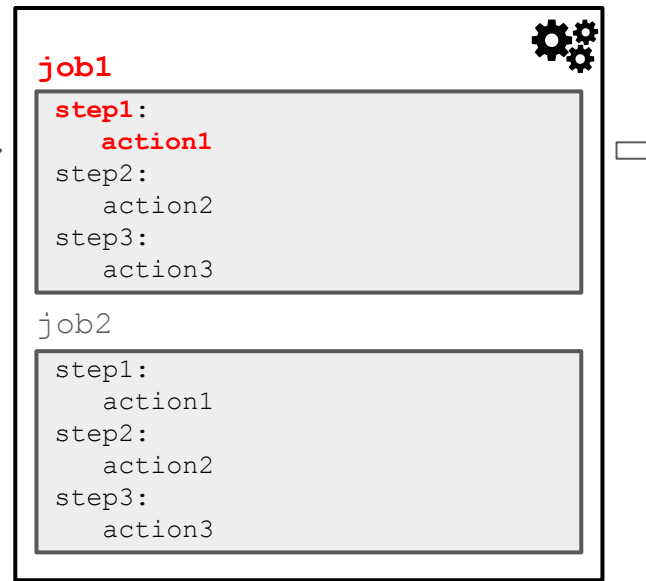

**workflow**

 $- - - - - -$ 

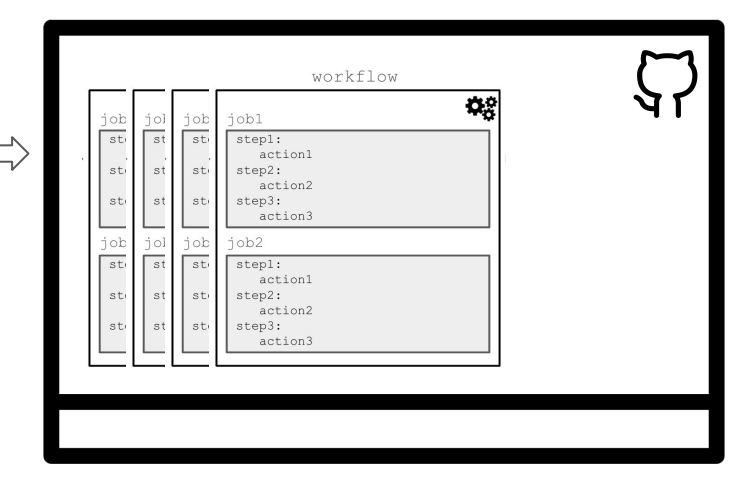

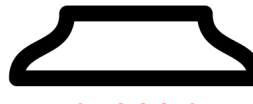

**runner**

● Workflows

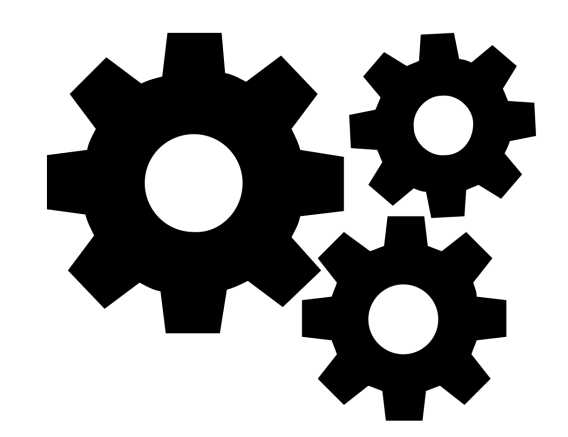

#### **Workflows**

- The meat of GHA
- Define relevant events that trigger them
- … and the jobs they run once triggered
- YAML file under .github/workflows
- $\circ$  Can have more than one workflow
	- e.g. one that tests your code everytime you push to main, another that sends "Thanks" to each person that opens an issue in your repo, etc.
- Workflows can be nested and re-used
- Concept of starter workflows
	- GitHub-provided: <https://github.com/actions/starter-workflows>
	- Organization-specific (act like templates)

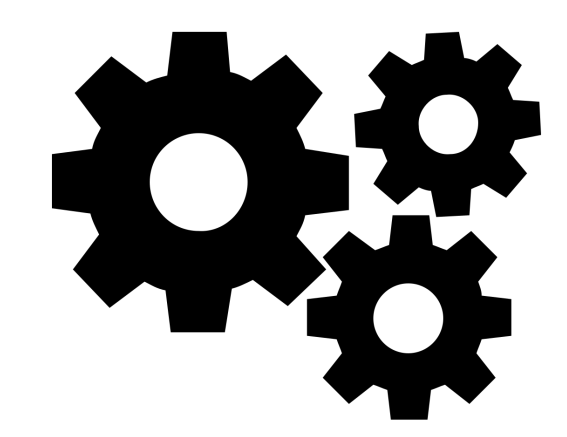

● Events

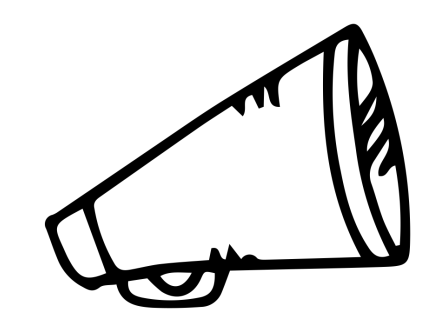

- Events
	- Trigger workflows

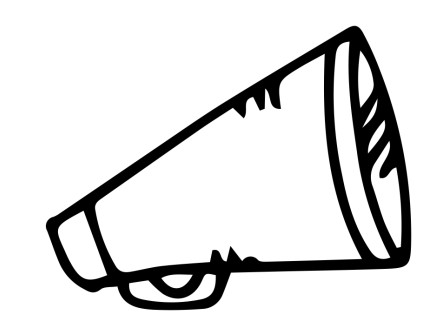

- Events
	- Trigger workflows
	- Based on relevant stimuli: an activity within the repo, or a schedule

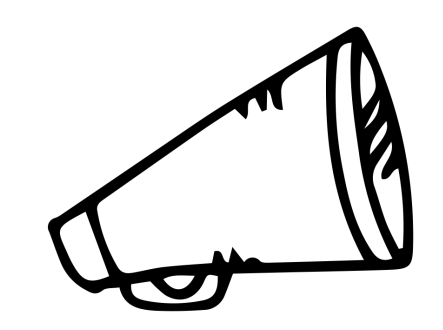

#### ● Events

- Trigger workflows
- Based on relevant stimuli: an activity within the repo, or a schedule
- Workflows can also be triggered manually via GitHub UI

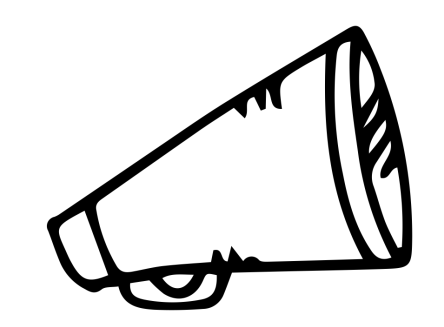

#### **Events**

○ Trigger workflows

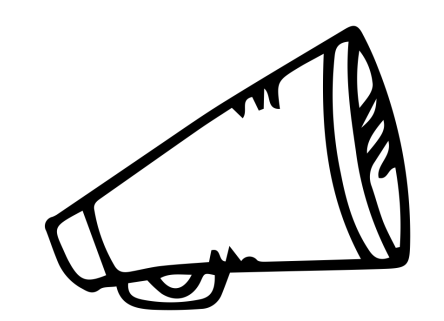

- Based on relevant stimuli: an activity within the repo, or a schedule
- Workflows can also be triggered manually via GitHub UI
- Lot of flexibility in defining events, using activity types, filters, etc. Examples:

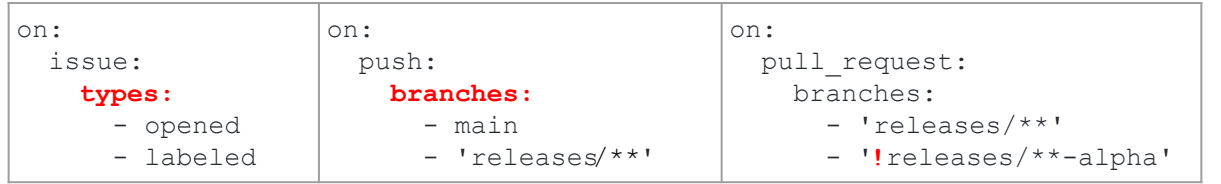

#### **Events**

○ Trigger workflows

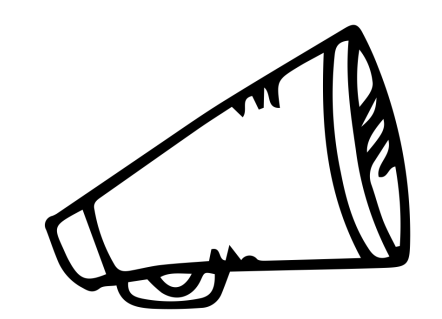

- Based on relevant stimuli: an activity within the repo, or a schedule
- Workflows can also be triggered manually via GitHub UI
- Lot of flexibility in defining events, using activity types, filters, etc. Examples:

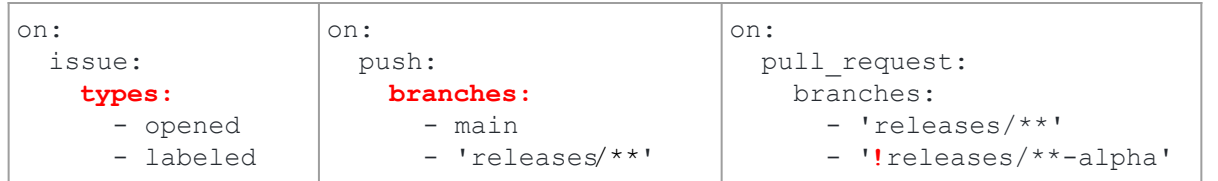

○ Fine tune further using event properties. Example:

```
on:
   issues:
     types:
       - labeled
jobs:
   run_if_label_matches:
     if: github.event.label.name == 'bug'
     steps:
          - run: echo 'The label was bug'
```
● Jobs and Steps

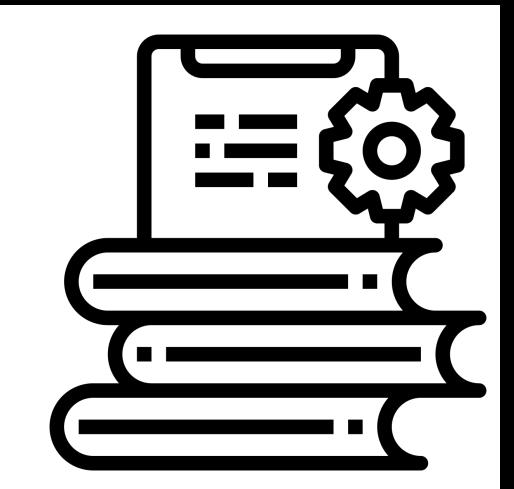

- Jobs and Steps
	- Workflow = 1 or more jobs

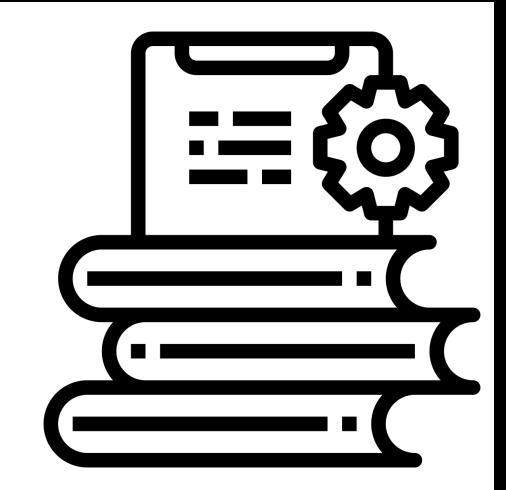

- Jobs and Steps
	- $\circ$  Workflow = 1 or more jobs
	- Job = set of steps that run on the same machine (runner)

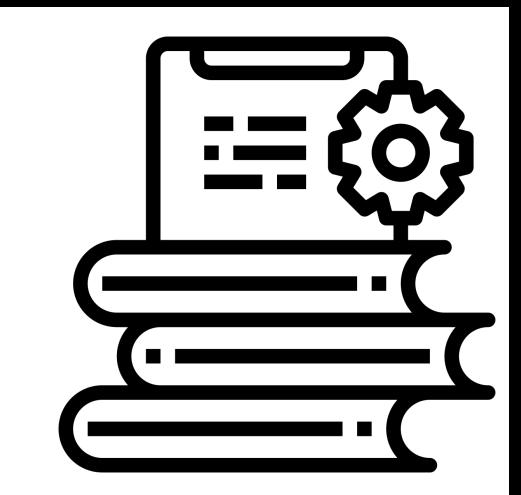

- Jobs and Steps
	- $\circ$  Workflow = 1 or more jobs
	- $\circ$  Job = set of steps that run on the same machine (runner)
	- Step = command/script/action

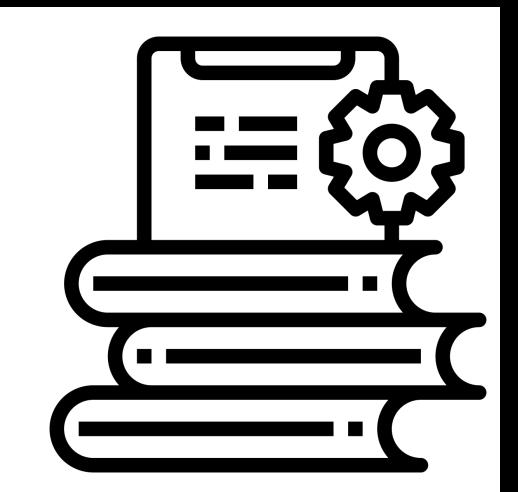

- Jobs and Steps
	- $\circ$  Workflow = 1 or more jobs
	- $\circ$  Job = set of steps that run on the same machine (runner)
	- $\circ$  Step = command/script/action
	- Job concurrency:
		- Default: all jobs run in parallel (possibly on different runners)
		- A job can needs another job
		- Concurrency groups => sequential jobs

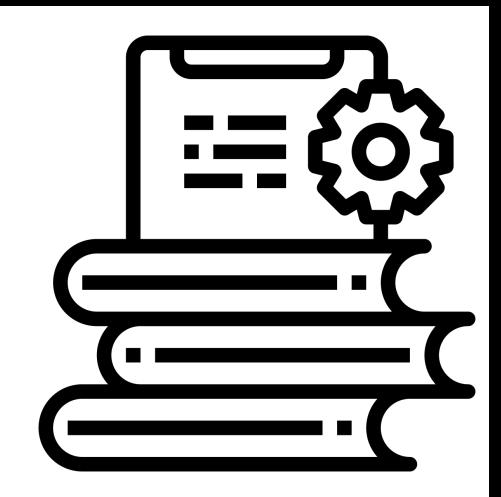

- Jobs and Steps
	- $\circ$  Workflow = 1 or more jobs
	- $\circ$  Job = set of steps that run on the same machine (runner)
	- Step = command/script/action
	- Job concurrency:
		- Default: all jobs run in parallel (possibly on different runners)
		- A job can needs another job
		- Concurrency groups => sequential jobs
	- Job matrix: different configs for the same job ->

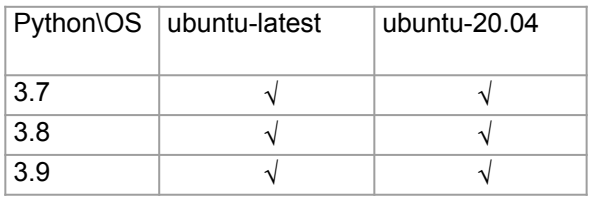

```
runs-on: ${{ matrix.os }}
strategy:
   matrix:
     os: [ubuntu-latest, ubuntu-20.04]
     python: [3.7, 3.8, 3.9]
steps:
   - uses: setup-python@v2
    wt + h.
         python-version: ${{ matrix.python }}
```
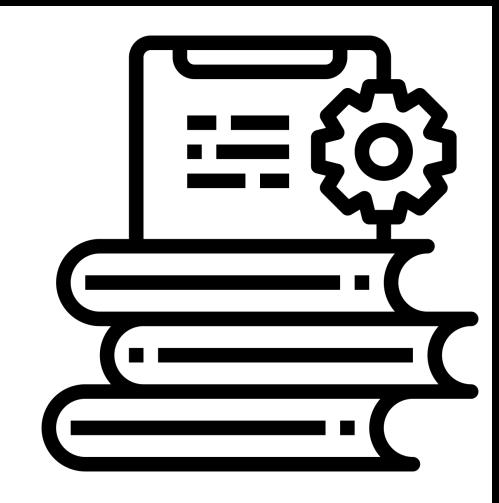

- Jobs and Steps
	- $\circ$  Workflow = 1 or more jobs
	- $\circ$  Job = set of steps that run on the same machine (runner)
	- Step = command/script/action
	- Job concurrency:
		- Default: all jobs run in parallel (possibly on different runners)
		- A job can needs another job
		- Concurrency groups => sequential jobs
	- Job matrix: different configs for the same job ->

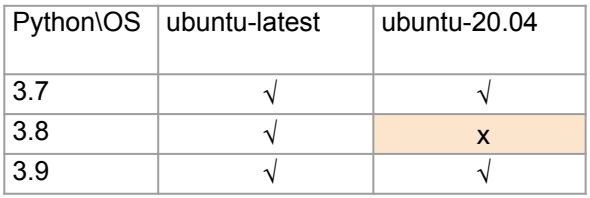

runs-on: \${{ matrix.os }} **strategy: matrix: os: [ubuntu-latest, ubuntu-20.04] python: [3.7, 3.8, 3.9]** steps: - uses: setup-python@v2  $wt + h$ . python-version: \${{ matrix.python }} exclude: - os: ubuntu-20.04 python: 3.8

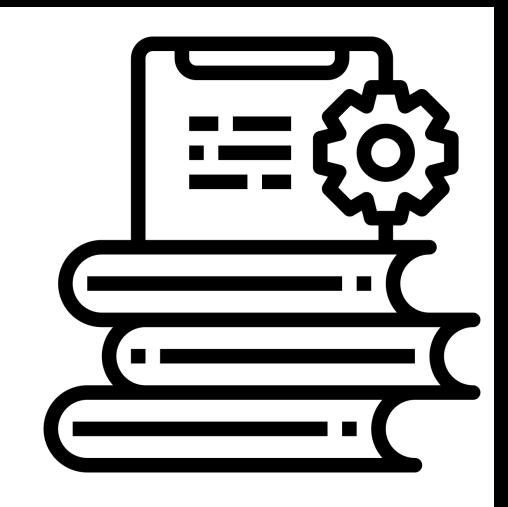

● Runners

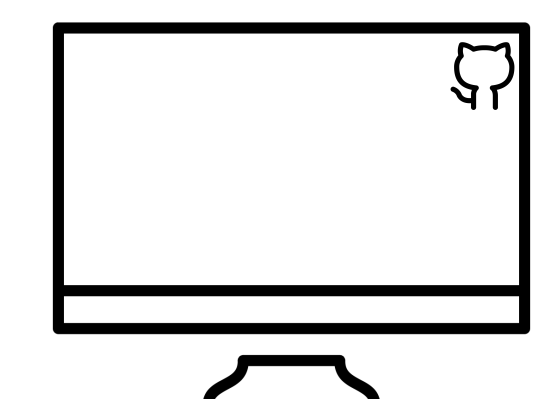

- Runners
	- Machine that your workflow runs-on

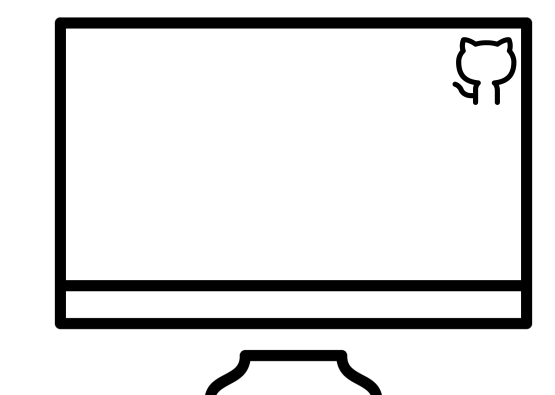

- Runners
	- Machine that your workflow runs-on
	- 1 job per machine at a time

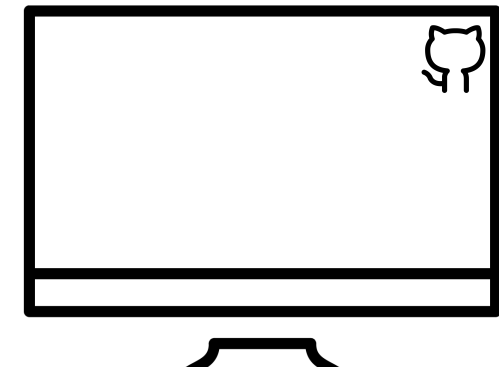

- Runners
	- Machine that your workflow runs-on
	- 1 job per machine at a time
	- Fresh virtual environment for each workflow

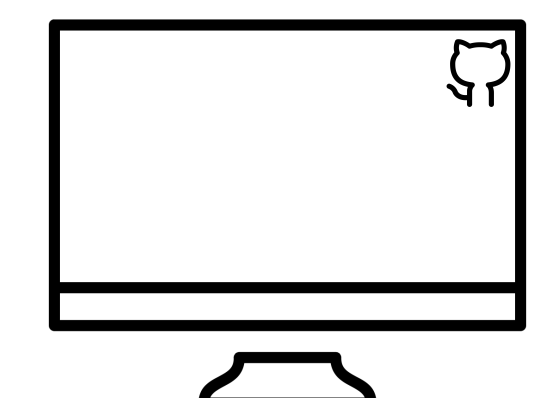

#### **Runners**

- Machine that your workflow runs-on
- 1 job per machine at a time
- Fresh virtual environment for each workflow
- Available OS versions: <https://github.com/actions/virtual-environments>

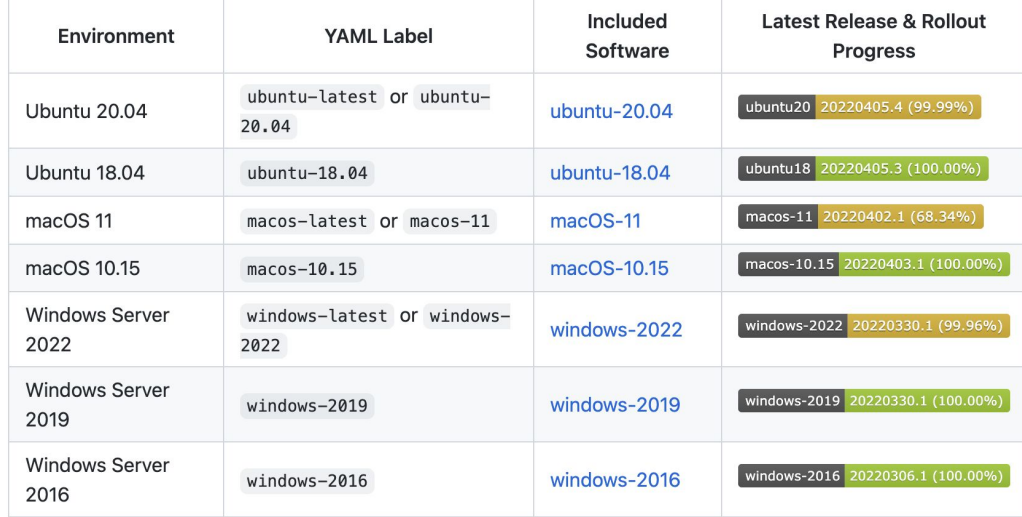

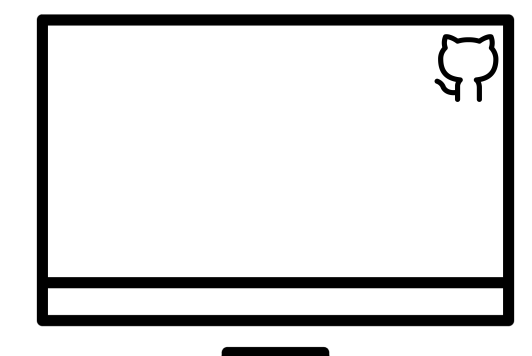

#### **Runners**

- Machine that your workflow runs-on
- 1 job per machine at a time
- Fresh virtual environment for each workflow
- Available OS versions: <https://github.com/actions/virtual-environments>
- Can self-host runners
	- Other OS
	- Custom hardware

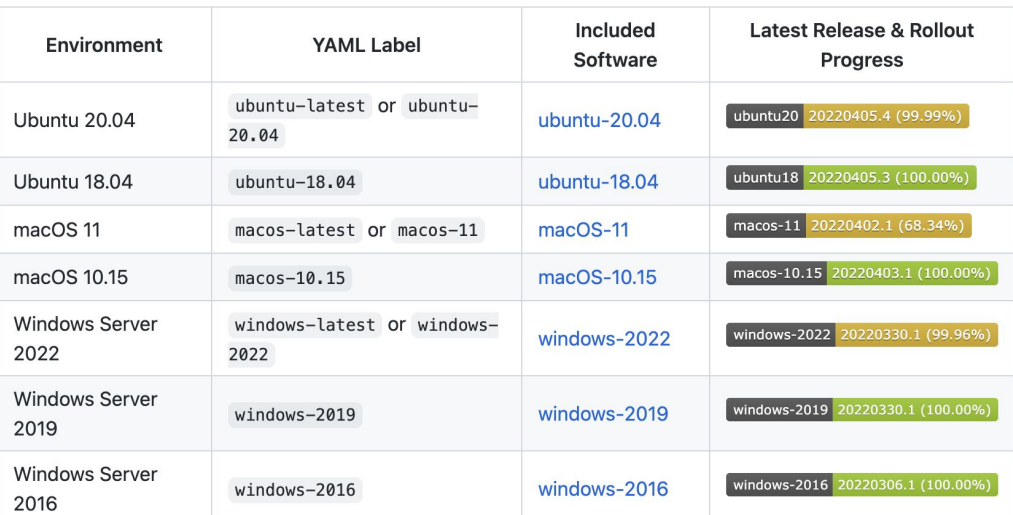

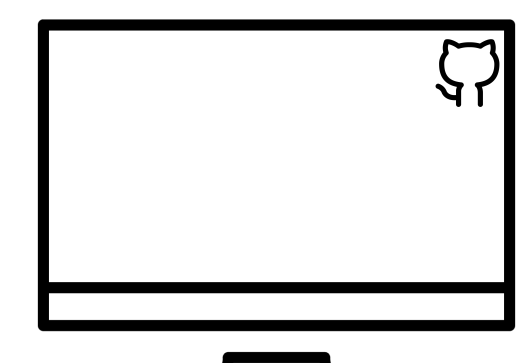

● Actions

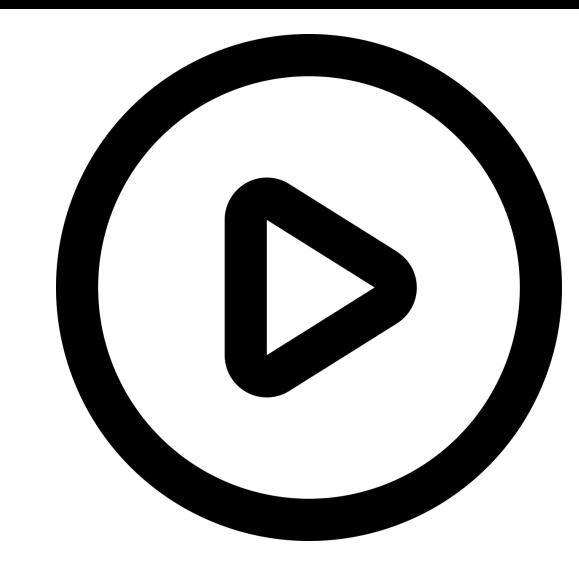

#### **Actions**

- $\circ$  Is the code that steps within a job execute
- $\circ$  Typically more involved than a script (more like a mini-app). E.g.
	- Set up a Node.js environment
	- Set up authentication to a Cloud provider
	- Upload code coverage reports for your repository to codecov.io
- Community-driven Actions marketplace: <https://github.com/marketplace?type=actions>
- You can write your own Actions and optionally share with the community
	- GitHub provides an Actions toolkit to help you get started: <https://github.com/actions/toolkit>
- Piece of cake to add an existing Action to your workflow
	- Live example in a bit

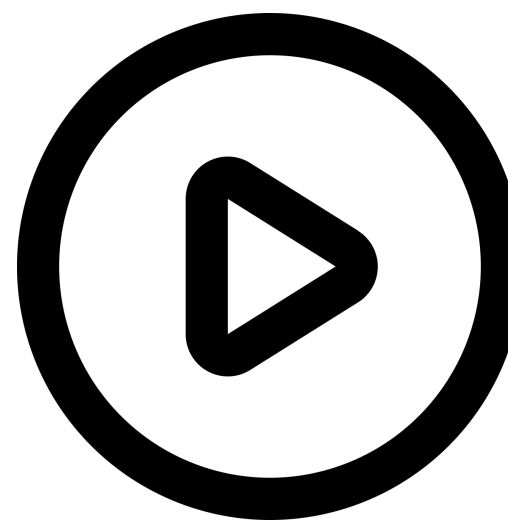

● Artifacts

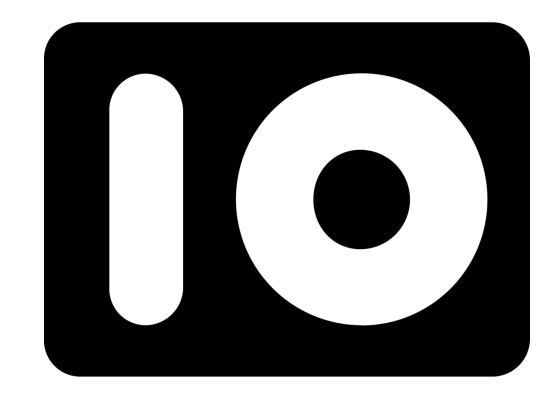

#### **Artifacts**

- Outputs of workflow jobs
- Used to pass data between jobs in the same workflow
	- Remember steps of a job run on the same runner -> simple IO using the file system
- … Or upload the results of a run for future access. E.g. Logs from a test run
- Default storage: 90 days
	- Override using the retention-days property of the upload-artifact Action
- Can access artifacts via the UI we'll see it live in a bit
- … Or programmatically using Actions:
	- actions/download-artifact
	- actions/upload-artifact

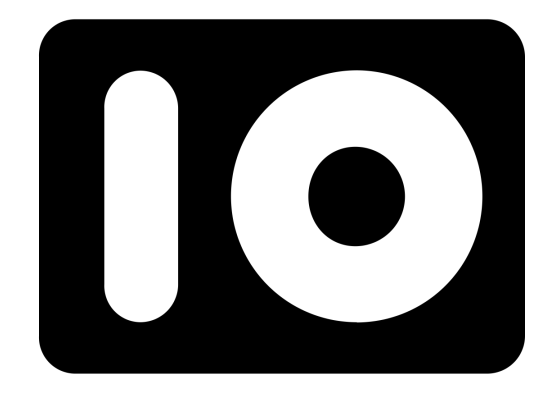

## Live demo

#### Live demo

<https://github.com/watiss/CCB-Skills-GitHubActions>

## What can I use GHA for in my research?

#### GHA example use cases

- Typical example is CI (Continuous Integration)
	- Why CI? Keep repo as up-to-date as possible => reduce bugs and merge conflicts
	- Why automated CI? Do you really want to check out your repo and run all your tests on different platforms with different OS/Python version combinations *manually* everytime you push to your repo? … I didn't think so
	- CI workflows do the above and more (linters, code coverage, etc.)
	- GitHub has a plethora of starter CI workflows: <https://github.com/actions/starter-workflows/tree/main/ci>
	- Let's look at an example: <https://github.com/scverse/scvi-tools/actions>

#### GHA example use cases

- Publish a Jupyter Book to a site (e.g. using GitHub Pages)
- And keep it up to date using GitHub Actions
- Example:<https://github.com/vals/single-cell-studies>

#### GHA use cases

- Automatic Rendering of a Plot with GitHub Action: <https://amitlevinson.com/blog/automated-plot-with-github-actions/>
- Keep the README up to date by having a GitHub Actions re-generate the plot it shows upon every relevant push
- Let's have a look: <https://github.com/AmitLevinson/TidyTuesday>

#### GHA use cases

- Host your up to date Latex files at a permanent URL: <https://davidegerosa.com/githubforlatex/>
- Idea: GHA workflow compiles your tex files and pushes the artifacts on a branch - the latter is used as the source for the site hosting your paper
- Let's have a look: <https://github.com/dgerosa/writeapaper/tree/main>
- ... You could even have it be emailed to you once ready! Check out this action on the marketplace:<https://github.com/marketplace/actions/send-email>

## Resources & Acknowledgements

#### Resources & Acknowledgements

- Official GHA website and guides: <https://docs.github.com/en/actions>
- Thanks to Adam Gayoso for valuable feedback and suggestions

## Thanks for listening!